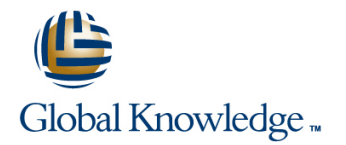

# **Advanced Junos Enterprise Switching**

## **Duration: 2 Days Course Code: AJEX Version: 17.a**

### Overview:

This two-day course is designed to provide detailed coverage of virtual LAN (VLAN) operations, Multiple Spanning Tree Protocol (MSTP) and VLAN Spanning Tree Protocol (VSTP), authentication and access control for Layer 2 networks, IP telephony features, class of service (CoS) and monitoring and troubleshooting tools and features supported on the EX Series Ethernet Switches. Through demonstrations and hands-on labs, students will gain experience in configuring and monitoring the Junos operating system and in monitoring device and protocol operations. This course uses Juniper Networks EX 4300 Series Ethernet Switches for the hands-on component, but the lab environment does not preclude the course from being applicable to other Juniper hardware platforms running the Junos OS. Optional lab components are available allowing attendees to perform network management and troubleshooting tasks using Junos Space Network Director 3.0. This course is based on Junos OS Release 17.1R1.8

Advanced Junos Enterprise Switching (AJEX) is an advanced-level course.

## Target Audience:

This course benefits individuals responsible for configuring and monitoring EX Series switches using Junos ELS.

### Objectives:

- After successfully completing this course, you should be able to: Describe some common IP telephony deployment scenarios.
- 
- 
- 
- **Review the purpose and operations of a spanning tree.** Describe CoS features used in Layer 2 networks.
- Implement multiple spanning-tree instances in a network. In a Configure and monitor CoS in a Layer 2 network.
- **Implement one or more spanning-tree instances for a VLAN.** Describe a basic troubleshooting method.
- List the benefits of implementing end-user authentication. **List common issues that disrupt network operations.**
- **Explain the operations of various access control features. I** Identify tools used in network troubleshooting.
- Configure and monitor various access control features. **If Use available tools to resolve network issues.**
- and access control features are enabled. Junos Space Network Director.
- 
- Restrict traffic flow within a VLAN. **Describe features that facilitate IP telephony deployments.**
- **Manage dynamic VLAN registration.** Configure and monitor features used in IP telephony deployments.
- Tunnel Layer 2 traffic through Ethernet networks. Explain the purpose and basic operations of CoS.
	-
	-
	-
	-
	-
	-
- Describe processing considerations when multiple authentication Discover, configure, and troubleshoot EX Series switches using

**Students should have an intermediate-level of networking This course is recommended training for the the Juniper Networks** knowledge and an understanding of the Open Systems Certified Professional Enterprise Routing and Switching Interconnection (OSI) reference model and the TCP/IP protocol (JNCIP-ENT) certification suite. Students should also attend the Introduction to the Junos Operating System (IJOS) course, and the Junos Enterprise Switching (JEX) course prior to attending this class.

### Prerequisites: Testing and Certification

# Follow-on-Courses:

■ The JNCIE–ENT Bootcamp is a suggested follow on course.

# Content:

Chapter 2: Advanced Ethernet Switching **Access Control Features Introduction to Monitoring and** 

- 
- **Automating VLAN Administration** Case Studies **Case Studies** Case Studies
- 
- Lab 1: Advanced Ethernet Switching

Chapter 3: Advanced Spanning Tree **IP Telephony Features** Examples

- 
- 
- 
- Advanced Spanning Tree Troubleshooting | Chapter 6: Class of Service
- Lab 2: Advanced Spanning Tree

Chapter 1: Course Introduction Chapter 4: Authentication and Access Control Chapter 7: Monitoring and Troubleshooting

- $\blacksquare$  Authentication Overview
- 
- **D** Overview of Authentication Processing Troubleshooting
- 

■ Tunneling Layer 2 Traffic **Chapter 5: Deploying IP Telephony Features** Lab 6: Monitoring and Troubleshooting

- 
- **Case Study: Deploying IP Telephony**
- **Spanning Tree Review Switch Options Switch Options** Switch Options Switch Options Switch Options Switch Options **LAB ACTE LAB 4: Deploying IP Telephony Features III IRB and VLAN Interfaces**

- **Class of Service Review**
- **Processing and Feature Overview**
- Case Study: Implementing Class of Service
- **Junos Space Network Director CoS** Profiles
- **Troubleshooting Class of Service**
- Lab 5: Class of Service

Layer 2 Networks

- 
- Virtual Local Area Networks Lab 2: Authentication and Access Control Monitoring and Troubleshooting Tools
	-
	-

■ Deployment Scenarios <br>
Appendix A: ELS and Non-ELS Configuration

- 
- 
- **I** VSTP **CONSISTENT CONSISTENT CONSISTENT CONSISTENT CONSISTENT CONSISTENT CONSISTENT CONSISTENT CONSISTENT CONSISTENT CONSISTENT CONSISTENT CONSISTENT CONSISTENT CONSISTENT CONSISTENT CONSISTENT CONSISTENT CONSISTENT C**

## Further Information:

For More information, or to book your course, please call us on 00 966 92000 9278

training@globalknowledge.com.sa

[www.globalknowledge.com/en-sa/](http://www.globalknowledge.com/en-sa/)

Global Knowledge - KSA, 393 Al-Uroubah Road, Al Worood, Riyadh 3140, Saudi Arabia